## Digital Platform Onboarding Guide

14-17 November 2023 Moon Palace Hotel Cancun Mexico

and the second

### 10<sup>th</sup> mip cancun anniversary

## 1, 2, 3...

# Start selecting your meetings!

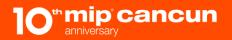

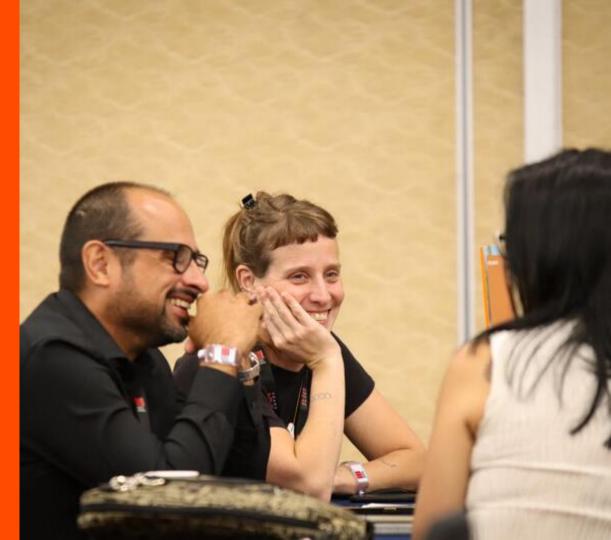

### Log in Email

You just received an email from no-reply@eventsairmail.com with a link to your Customer Portal.

Click on the "log in here" button to open the Customer Portal.

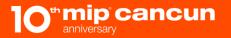

### 10<sup>th</sup> mip cancun

14-17 November 2023 Moon Palace Resort Hotel, Cancun, Mexico

Dear

Welcome to the 2023 edition of MIP CANCUN!

Connect to our networking platform, exclusively dedicated to MIP CANCUN participants.

You can log inspece & fill in your online profile and start networking now!

Best regards,

MIP CANCUN TEAM

### Log in Email

Once your pre-scheduled agenda is ready, you'll receive an email with a link to your Customer Portal.

Click on the "log in here" button to open the Customer Portal.

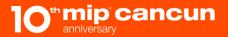

14-17 November 2023 Moon Palace Resort Hotel, Cancun, Mexico

Hello,

It's time to select your preferences for MIP CANCUN meetings. This is a crucial step to let us know whom you would like to meet so we can prepare your meeting agenda.

You have <u>until October 20</u> to complete your preferences. Please note that **if you don't** complete your preferences by the deadline, the quality of your agenda will be strongly impacted.

Log in on the platform here and follow the few steps below. You can also download our tutorial tree if needed.

#### 1. Make sure your profile is complete (if not already done)

This is a mandatory step before choosing who you want to meet.

Reply to the list of questions to let us know your activity and business goals, the type of business you are looking for...

### The Customer Portal

You will be automatically redirected to the Home page of the Customer Portal.

In the menu on your left, you'll see three pages:

Profile

2 Agenda

3 Meetings

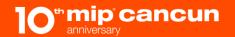

#### 14-17 November 2023 Moon Palace Resort Hotel, Cancun, Mexico A Home It's time to select your preferences for MIP CANCUN meetings. This is a crucial step to let us know whom you would like to meet so we can prepare your meeting agenda. You have until October 20 to complete your preferences. Please note that if you don't complete your Profile preferences by the deadline, the quality of your agenda will be strongly impacted. Need Help? We have prepared a tutorial to help you manage your preferences and get a highly-targeted networking experience. 🛱 Agenda 2 Please, check the tutorial by clicking here. Meetings To help you make the most of your experience, here's a summary of the current and upcoming stages: Required Task Due Date Log Off 3 Make sure your profile is complete 20 Oct 2023 This is a mandatory step before choosing who you want to meet.Reply to the list of questions to let us know your activity and business goals, the type of business you are looking for... 20 Oct 2023 Select whom you want to meet Identify the type of participants you would like to meet the most, according to your business objectives. Rank the contacts you wish to meet, from the most to the least. You can select as many contacts as possible. Meeting agenda & free flow meetings 30 Oct 2023 On October 30, your meeting agenda will be available on the platform. If you didn't receive all of your requested meetings, you can contact other attendees and set-up free flow meetings.

## Check out and modify your profile

In the menu on your left: Click on the "Profile" button to open your Profile page where you can:

**2** Consult your contact details.

Modify your answers to your
Profile form by clicking on the "Review Profile" button.

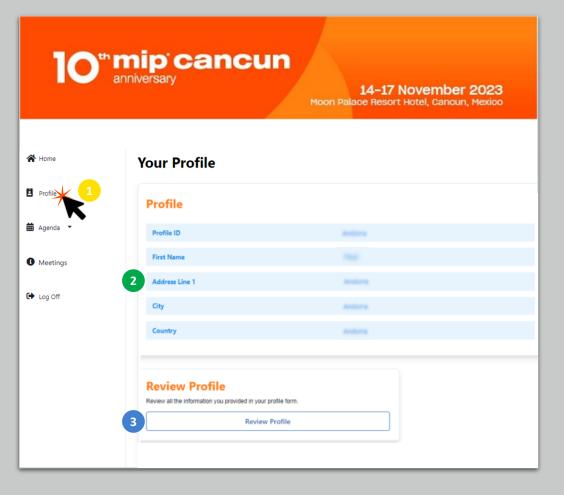

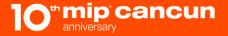

### Check out your agenda during MIP CANCUN

In the menu on your left: Click on the "Your MIP CANCUN Agenda" button to open your Agenda page.

Then, click on the "Viewyour Agenda" button to consult your agenda.

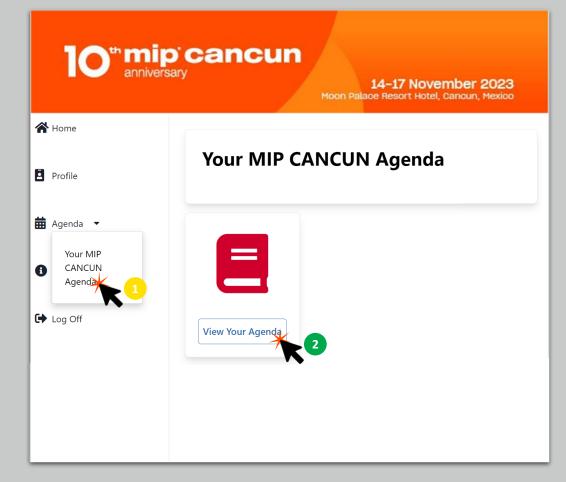

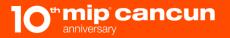

## Check out your agenda during MIP CANCUN

You'll be redirected to your Agenda, which displays:

- Your Confirmed Meetings (purple cards)
  - Conferences and Events (orange cards)

Your Break Times and Available Meeting Slots (grey cards)

NB: Click on a card to view details.

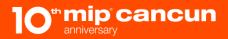

#### 

14-17 November 2023

Moon Palace Resort Hotel, Cancun, Mexico

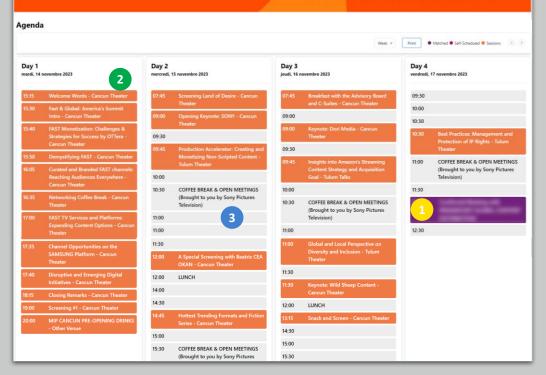

### To set up your Meetings

In the menu on your left, click on the "Meeting" button to open the

Meetings redirection page.

Then, click on the "Please
click here to organize your meetings" link.

cancun

14-17 November 2023 Moon Palace Resort Hotel, Cancun, Mexico A Home Meetings Profile We are happy to announce that the free flow phase for MIP CANCUN is now open! Please click here to organize vour meetings You can browse all the participants registered for the event, check out the conference nts programme, 🛱 Agenda 🔻 and add meetings! We recommend you keep your agenda with you during the event. E Log O

### The Meeting Diary page

You will be redirected to the page where you will check out your meeting diary.

#### You'll see your:

- Confirmed meetings (green lines)
- Received requests (light green)
- Free slots (blue lines)
- Break times (white lines) if you want to do meeting during those slot, you can do it through our chat on the mobile app
- NB: For received requests, you can: Accept the request
   Decline the request

 You can block/unblock a free slot from any meeting request
 mip cancun

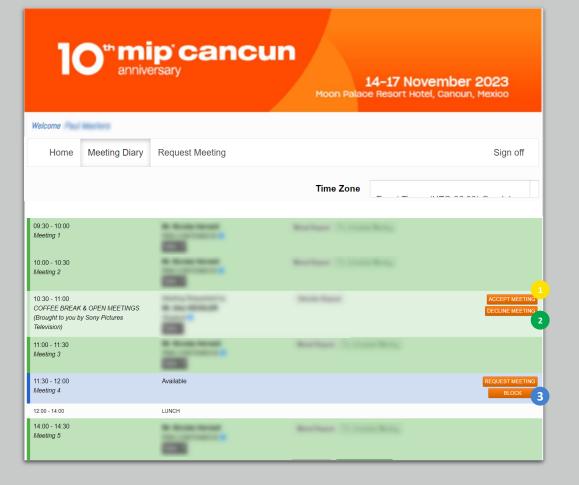

## Request a new meeting

There are two ways to browse for a new meeting.

The first way is to go to the "Meeting Diary" page and,

 for a free meeting slot, click on the "Request Meeting" button.

The second way is to go to the "Meeting Request" page at the top of your window.

cancun

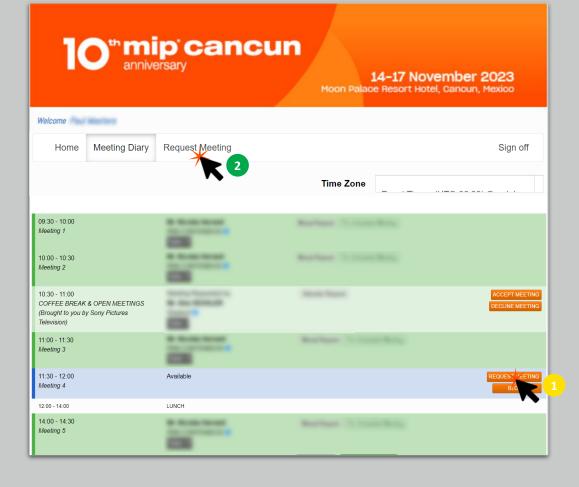

## The Request Meeting button (1/2)

When you click on the "Request Meeting" button, a window opens.

Your search will be automatically configured to show you only Participants who are also available in the selected slot.

Use the filters to refine your search.

If you do your research by filter, make sure to:

- 1. Only choose ONE Attendee Type in the Attendee Type filter below.
- 2. Only choose filters related to the Attendee Type you've selected.

Please note! that you can search by company or name without using the filters.

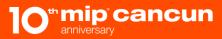

|                            |                                    | Request Meeting                      |                                                                               |     |
|----------------------------|------------------------------------|--------------------------------------|-------------------------------------------------------------------------------|-----|
| 1                          |                                    | Please use the filter<br>preferences | options below to select your meeting                                          |     |
|                            |                                    | ATTENTION! Make                      | sure to:                                                                      |     |
|                            |                                    | filter below.                        | <u>NE</u> Attendee Type in the Attendee<br>Iters related to the Attendee Type |     |
| Welcome                    | Adaption 1                         | Filters                              |                                                                               |     |
| Home                       | Meeting Diary                      | Search                               |                                                                               |     |
|                            | 0 ,                                | Country                              |                                                                               | •   |
|                            |                                    | Attendee Type                        |                                                                               |     |
|                            |                                    | For Buyers:                          |                                                                               |     |
|                            |                                    | Main objectives                      |                                                                               |     |
| 09:30 - 10:00              |                                    | For<br>Distributors:<br>Genre of     |                                                                               |     |
| Meeting 1                  |                                    | programmes                           |                                                                               |     |
| 10:00 - 10:30              |                                    | For<br>Distributors:                 |                                                                               |     |
| 10:00 - 10:30<br>Meeting 2 |                                    | Main objectives                      |                                                                               |     |
|                            |                                    | For Co-<br>Producers:                |                                                                               |     |
| 10:30 - 11:00              |                                    | Main objectives                      |                                                                               |     |
| (Brought to you by         | & OPEN MEETINGS<br>y Sony Pictures | For Co-<br>Producers:                |                                                                               |     |
| Television)                |                                    | Whom they<br>want to meet            |                                                                               |     |
| 11:00 - 11:30              |                                    | For Visitors:                        |                                                                               |     |
| Meeting 3                  |                                    | Main objectives                      |                                                                               |     |
| 11:30 - 12:00              |                                    | Status                               | Only show Attendees with Meet<br>Times Available                              | ing |
| Meeting 4                  |                                    | Time Slot                            | nov. 15, 2023, 11:30 - 12:00                                                  | ~   |
| 12:00 - 14:00              |                                    | Order                                | Last Name                                                                     | ~   |
| 14:00 - 14:30              |                                    | Search Clear                         |                                                                               |     |
| Meeting 5                  |                                    |                                      |                                                                               |     |
|                            |                                    | -                                    |                                                                               |     |

## The Request Meeting button (2/2)

Click on the "Search" button to browse for results.

As mentioned previously, the search will only show participants who are availables in the same slot as you.

However, you will also have access to the number of free slots you are each available for.

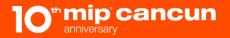

|                                              | Request Meeting                  |                                  |                                              |                            |
|----------------------------------------------|----------------------------------|----------------------------------|----------------------------------------------|----------------------------|
|                                              | Filters                          |                                  |                                              |                            |
|                                              | Search                           |                                  |                                              |                            |
| ann ann                                      | Country                          | ~                                |                                              | 1                          |
|                                              | Attendee Type                    |                                  |                                              | nber 2023<br>ancun, Mexico |
|                                              | For Buyers:                      |                                  |                                              |                            |
| Welcome                                      | Main objectives                  |                                  |                                              |                            |
|                                              | For<br>Distributors:             |                                  |                                              |                            |
| Home Meeting Dia                             | Genre of<br>programmes           |                                  |                                              | Sign off                   |
|                                              | For                              |                                  |                                              |                            |
|                                              | Distributors:<br>Main objectives |                                  |                                              |                            |
|                                              | For Co-<br>Producers:            |                                  |                                              |                            |
| 09:30 - 10:00<br>Meeting 1                   | Main objectives                  |                                  |                                              |                            |
| Meeting 1                                    | For Co-<br>Producers:            |                                  |                                              |                            |
| 10:00 - 10:30                                | Whom they<br>want to meet        |                                  |                                              |                            |
| Meeting 2                                    | For Visitors:<br>Main objectives |                                  |                                              |                            |
| 10:30 - 11:00<br>COFFEE BREAK & OPEN MEETING | -                                | Only show Attendees with Meeting |                                              | ACCEPT MEETING             |
| (Brought to you by Sony Pictures             |                                  | Times Available                  |                                              | DECLINE MEETING            |
| Television)                                  | Time Slot<br>Order               | nov. 15, 2023, 11:30 - 12:00 V   |                                              |                            |
| 11:00 - 11:30<br>Meeting 3                   | Search Clear                     |                                  |                                              |                            |
|                                              |                                  | -                                |                                              |                            |
| 11:30 - 12:00<br>Meeting 4                   | Results<br>Please see below the  | results of your filter           |                                              | REQUEST MEETING<br>BLOCK   |
| 12:00 - 14:00                                | ID Name                          | Organization                     | Status                                       |                            |
| 14:00 - 14:30<br>Meeting 5                   | <b>ii</b>                        |                                  | 9 Meeting REQUEST MEETING<br>Times Available |                            |

### The Request Meeting page

The "Meeting request" works slightly the same way as the previous browser. The only difference is that you won't be looking for a meeting for a particular slot here.

Here, the search will display all participants who have at least one available slot compatible with your agenda.

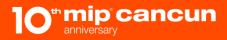

|                                             | nip cancun<br>Iniversary<br>Moon Pa              | 14-17 November 2023<br>alace Resort Hotel, Cancun, Mexico |
|---------------------------------------------|--------------------------------------------------|-----------------------------------------------------------|
| ome                                         |                                                  |                                                           |
| Home Meeting Di                             | ary Request Meeting                              | Sign                                                      |
| Filters                                     |                                                  |                                                           |
| Attendee Type                               | Select Multiple Options                          |                                                           |
| For Buyers: Main objectives                 | Select Multiple Options                          |                                                           |
| For Distributors: Genre of<br>programmes    | Select Multiple Options                          |                                                           |
| For Distributors: Main<br>objectives        | Select Multiple Options                          |                                                           |
| For Co-Producers: Main<br>objectives        | Select Multiple Options                          |                                                           |
| For Co-Producers: Whom<br>they want to meet | Select Multiple Options                          |                                                           |
| For Visitors: Main objectives               | Select Multiple Options                          |                                                           |
| Status                                      | Only show Attendees with Meeting Times Available |                                                           |
| Time Slot                                   | All                                              |                                                           |
| Order                                       | Last Name 🗸                                      |                                                           |
| Search Clear                                |                                                  |                                                           |
| Results                                     |                                                  |                                                           |

## Request a new meeting

No matter which way you choose to look for a meeting partner, you must click on the "Request Meeting" button to start your request.
 You can attach a message to your request.

14-17 November 2023 Moon Palace Resort Hotel, Cancun, Mexico Welcome × Sign off Home Meeting Request Filters Attende ID Name For Buy Organization For Dist program Available Times nov. 15. 2023. 09:30 - 10:00 For Dist objective I think it would be a wonderful idea for Message For Co-F us to meet. objective For Co-F 2 they war For Visit Status Time Slo Send Request Orde ID Name Organization Status CANCEL REQUEST SALABI 1 9 Meeting REQUEST MEETING -----Times Available

3

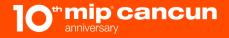

## Accept/Decline a request

When you receive a meeting request (and the same applies to participants who receive your invitation), you have the option to either:

Welco

- Accepting it
- **2** Declining it.
- No matter what you choose, you can add a message to your reply.

Please note that if you have not reply to a meeting request in 48h, the meeting will be automatically canceled.

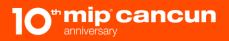

| Accept Meeting            |                                          |                       |
|---------------------------|------------------------------------------|-----------------------|
| ID                        |                                          |                       |
| Name                      |                                          |                       |
| Organization              |                                          |                       |
| Meeting Details           |                                          |                       |
| Date                      | nov. 15, 2023                            |                       |
| Time                      | 09:30 - 10:00                            |                       |
| Alternate Times Available | nov. 15, 2023, 09:30 - 10:00 🗸           |                       |
| Message                   |                                          |                       |
|                           |                                          |                       |
|                           | 3                                        |                       |
|                           |                                          |                       |
|                           | la la la la la la la la la la la la la l |                       |
|                           |                                          | Accept Meeting Cancel |
|                           | -                                        |                       |

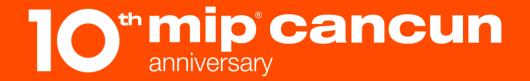

## Thank you !